The book was found

# **Dragon Dictate 2.5: Visual QuickStart Guide**

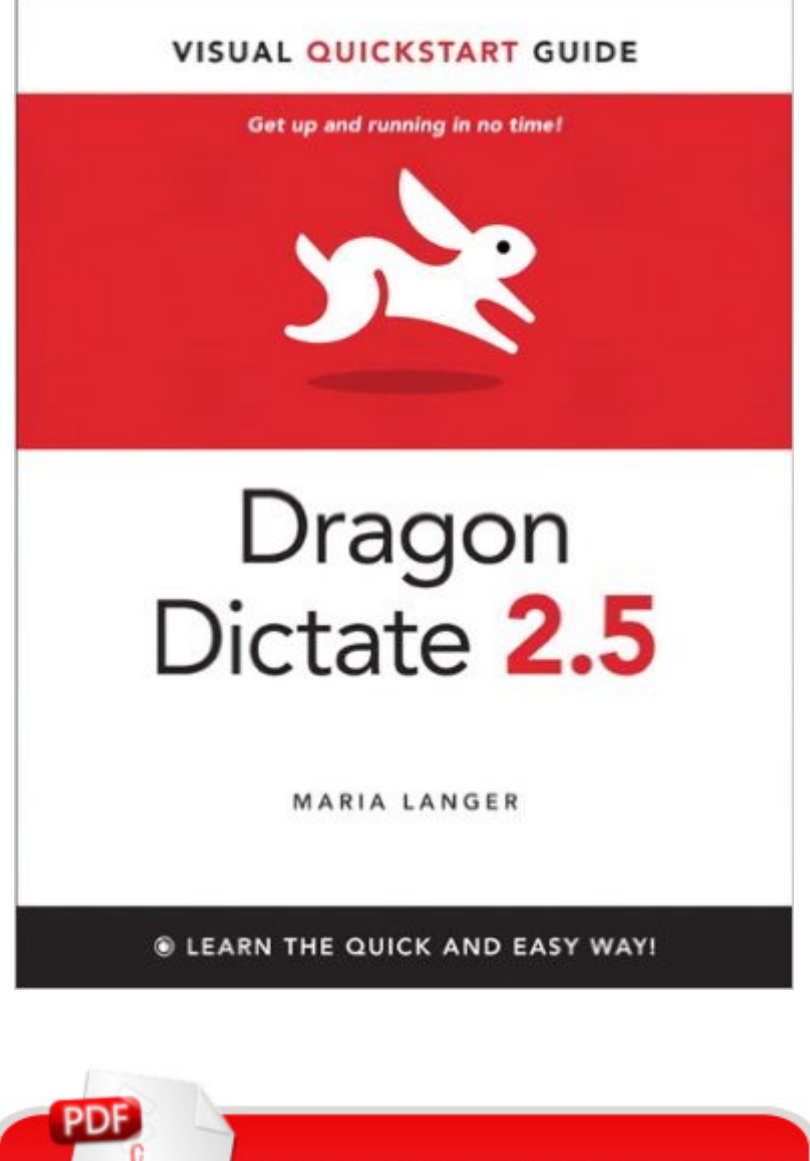

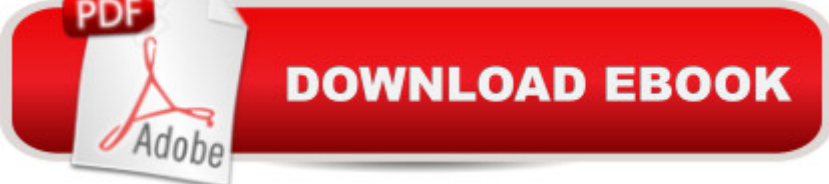

## **Synopsis**

The book walks readers through how to train Dragon Dictate, allowing it to recognize the way readers speak. Readers will learn how to add specialized words and names and how to control Mac applications using their voice. The book then moves on to editing text documents, allowing readers to select, delete, capitalize and work with text. The book also covers having Dragon read text back to the user, allowing the user to proofread and edit dictated documents. Finally, the book covers more advanced topics, such as creating new voice commands for controlling Mac applications and controlling the mouse via voice commands.

# **Book Information**

Series: Visual QuickStart Guide Paperback: 168 pages Publisher: Peachpit Press; 1 edition (November 13, 2011) Language: English ISBN-10: 0321793854 ISBN-13: 978-0321793850 Product Dimensions: 7 x 0.4 x 9 inches Shipping Weight: 11.2 ounces Average Customer Review: 4.8 out of 5 stars $\hat{A}$   $\hat{A}$  See all reviews $\hat{A}$  (4 customer reviews) Best Sellers Rank: #2,422,122 in Books (See Top 100 in Books) #59 in Books > Computers & Technology > Software > Voice Recognition #136 in Books > Computers & Technology > Digital Audio, Video & Photography > Speech & Audio Processing #3448 in Books > Computers & Technology > Business Technology > Software > Enterprise Applications

## **Customer Reviews**

This is exactly what I had been wanting. It contains very simple instructions for those needing it, without going overboard. It is clear and concise. What I love is it has all the details, commands and functions every power user wants. It exceeds all my hopes and expectations for this kind of resource.Yes it has all the basics plus some. Take spelling mode for example, the author provides commands for diacritical letters (accented letters), international radio alphabet (alpha, bravo, charlie, etc.), ligatures and more. It shows you how to overcome common annoyances and be extremely productive.This provides everything you need to know to be a Dragon Dictate professional. I am one happy customer.

if this is for you. When I used the transcribe function in Mavericks, it was hit or miss. To make the process really helpful, a Mac version of software is needed. Dragon fills that.This book gave me a great amount of insight. The price was ok to learn basic and some more advanced functions. In Dragon, leaning the command set you will need is critical, as in training the Dragon brain. One drawback I found was the visuals didn't always show clearly... But that didn't detract from content.While there were several lists of various shortcuts and commands, I wish I could print them out as a cheat sheet. Maybe that's just my knowledge of Kindle features... Printing or exporting to PDFs for future use... But that would have made this a handbook to use while learning Dragon.A good helpful book to get the insight whether Dragon will work and if it is worth the software price and investment in training you need to make.

Great simple resource for those trying to navigate Dragon software. I was trying to decide which edition to purchase, so I bought this book.

### I need this book

#### Download to continue reading...

Dragon Dictate 2.5: Visual QuickStart Guide Lean Six Sigma: and Lean QuickStart Guides - Lean [Six Sigma QuickStart Guide](http://ebookslight.com/en-us/read-book/Nv912/dragon-dictate-2-5-visual-quickstart-guide.pdf?r=J9ITK4WqKn%2FZl4%2BaTUKwc4OxmM06jAhyroVImkUpqus27Ulksn70vK%2BJI405fCxN) and Lean QuickStart Guide (Lean Six Sigma For Service, Lean Manufacturing) LLC QuickStart Guide - The Simplified Beginner's Guide to Limited Liability Companies (Starting a Business QuickStart Guides Book 1) Agile Project Management: & Scrum Box Set - Agile Project Management QuickStart Guide & Scrum QuickStart Guide (Agile Project Management, Agile Software ... Scrum, Scrum Agile, Scrum Master) QuickStart to Social Dancing: An Easy-To-Follow Guide for Beginners (QuickStart Dance) Taxes: For Small Businesses QuickStart Guide - Understanding Taxes For Your Sole Proprietorship, Startup, & LLC (Starting a Business QuickStart Guides Book 2) Three Tales of My Father's Dragon: My Father's Dragon; Elmer and the Dragon; The Dragons of Blueland Flash Professional CS6: Visual QuickStart Guide XML: Visual QuickStart Guide (2nd Edition) PHP for the Web: Visual QuickStart Guide (5th Edition) PHP for the Web: Visual QuickStart Guide (4th Edition) Photoshop CS6: Visual QuickStart Guide Dreamweaver CS6: Visual QuickStart Guide FrameMaker 7 for Macintosh and Windows (Visual QuickStart Guide) Illustrator CS6: Visual QuickStart Guide WordPress: Visual QuickStart Guide (3rd Edition) Fireworks for Windows & Macintosh (Visual QuickStart Guide) Photoshop CC: Visual QuickStart Guide (2015 release) Photoshop CC: Visual QuickStart Guide (2014 release) InDesign

Dmca